## **REALCOMP PROGRESSION OF CLASSES**

As of Tuesday, June 23, 2015

 BASICS (SEARCHES/SAVE/EMAIL/PRINT/PROSPECTING – ENTER LISTING/PHOTOS/DISCLOSURES)

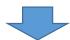

 If more help with Search Functions is desired: ADDITIONAL SEARCH AND FUNCTIONS (RCO3 SEARCH TIPS AND TRICKS)

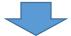

2. PRD/CMA (ASSESSING PUBLIC RECORDS/REALIST/MAILING LABELS/CMA)

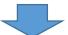

3. **PROSPECTING** (HOW TO EMAIL AND MANAGE PROSPECTS)

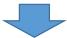

4. **ELECTRONIC FORMS & SIGNATURES** (BUILD QUICK START GROUPS/AUTHENTISIGN)

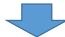

5. AUTHENTISIGN LAB (REFRESHER FOR TIP AND TRICKS)

CLASSES THAT CAN BE TAKEN ANYTIME AFTER BASICS (AND NOT IN ANY SPECIFIC ORDER):

- MARKETING
- IPAD
- RCO3 MOBILE
- OPEN LAB

NOTE: PLEASE LEAVE TIME IN BETWEEN CLASSES TO THOROUGHLY PRACTICE NEWLY ACQUIRED SKILLS.